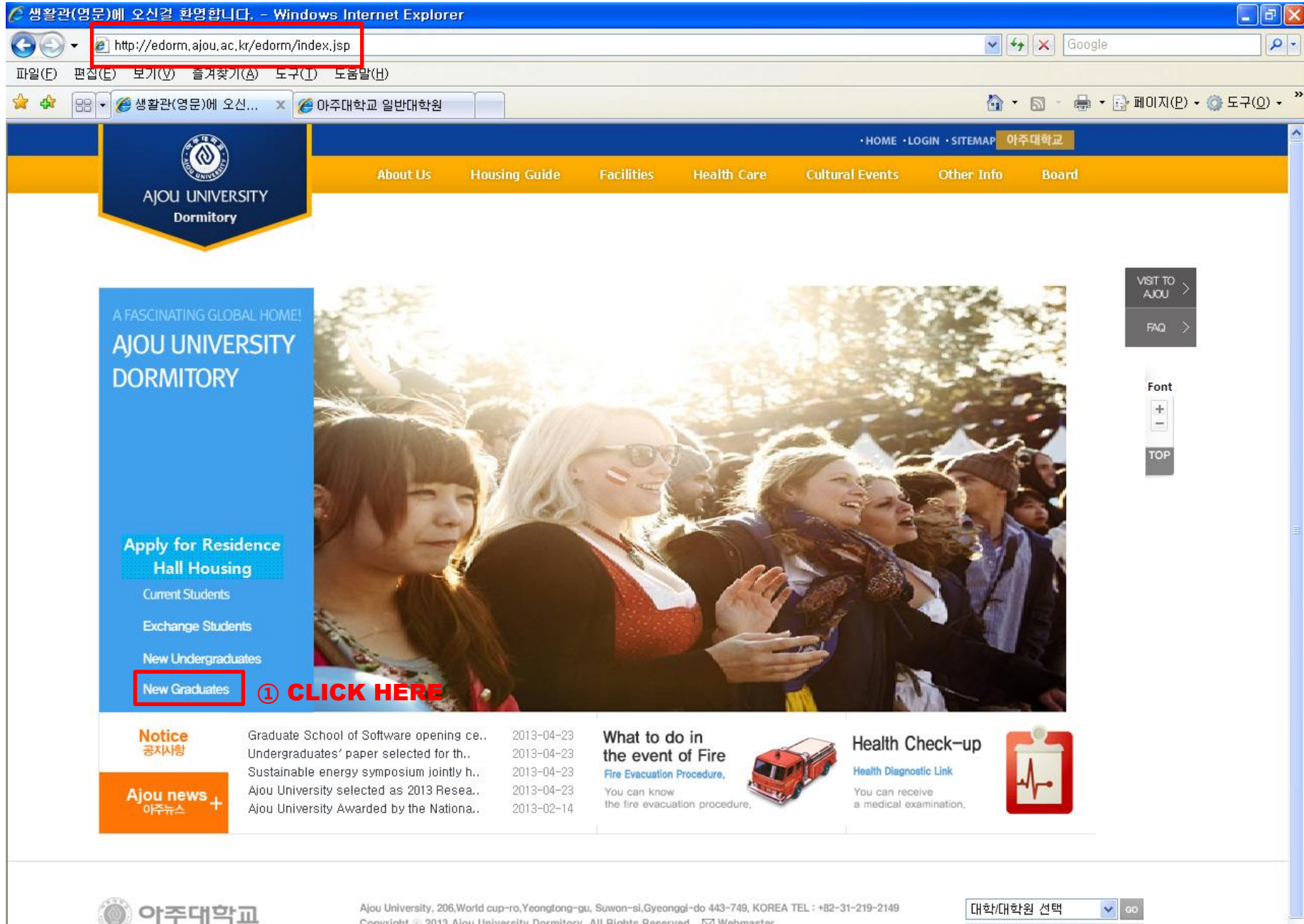

Copyright 2013 Ajou University Dormitory. All Rights Reserved. [X] Webmaster

 $\vee$  60 중요기관 링크 선택

✔ 신뢰할 수 있는 사이트

⊕ 100% →

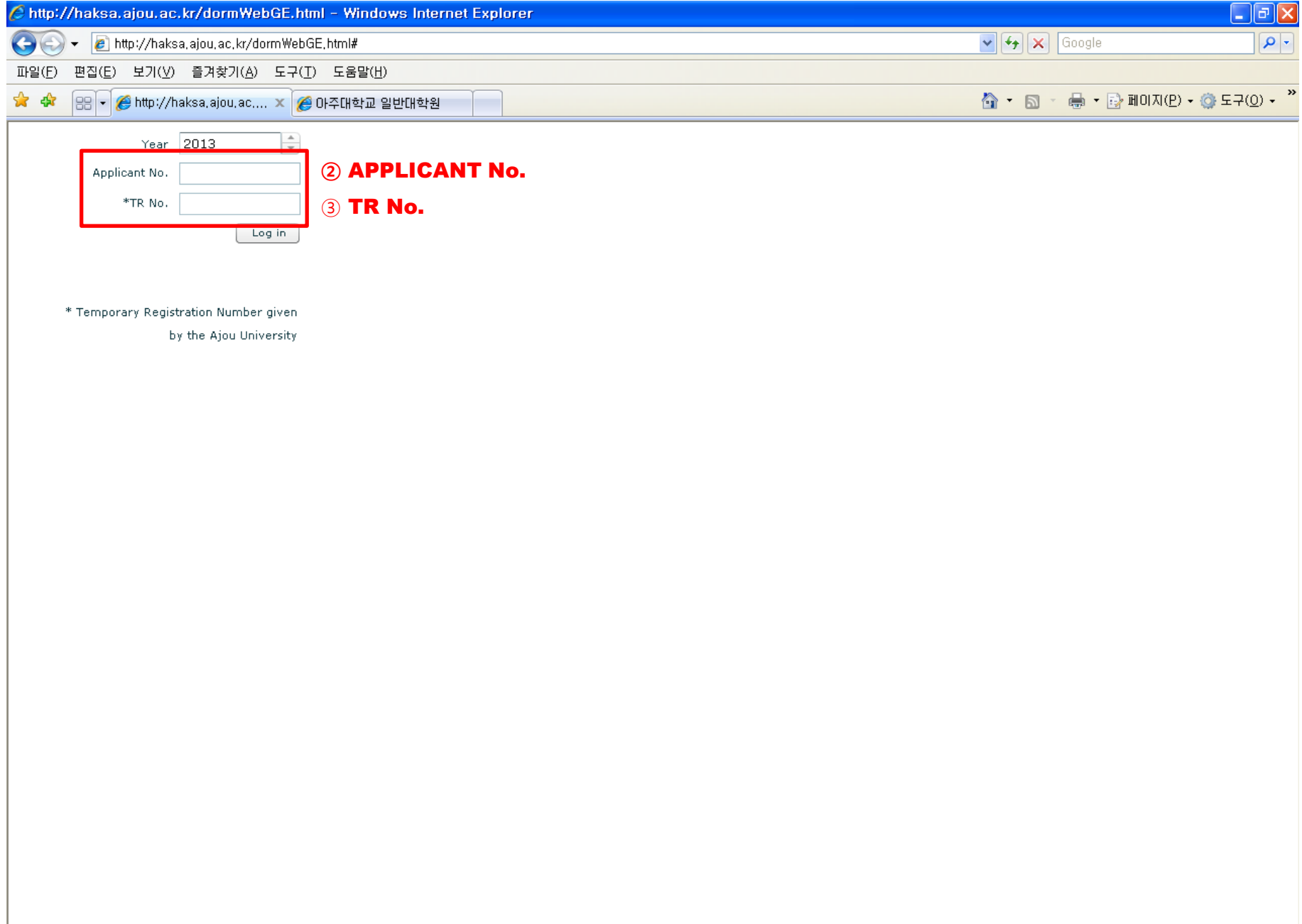

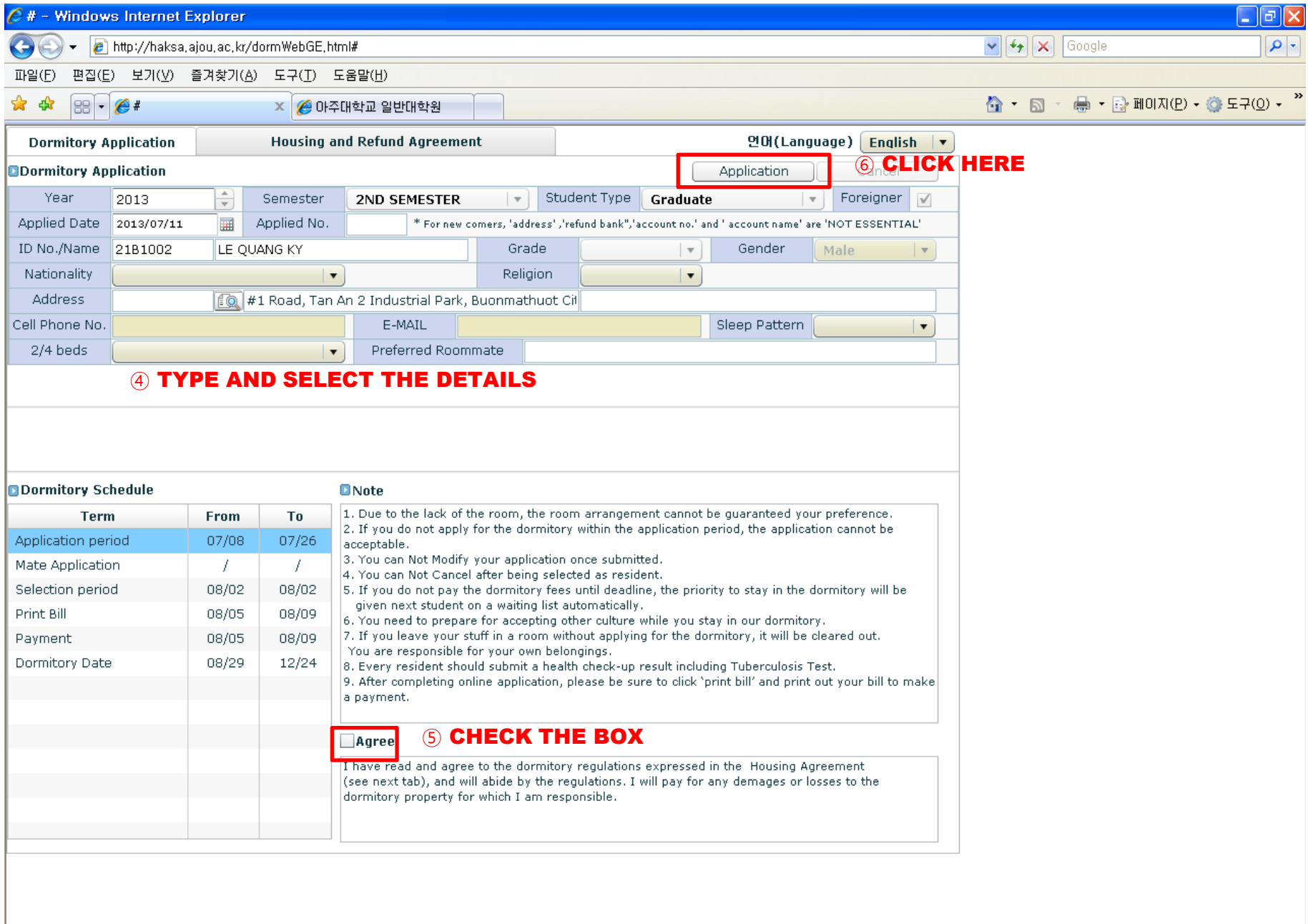

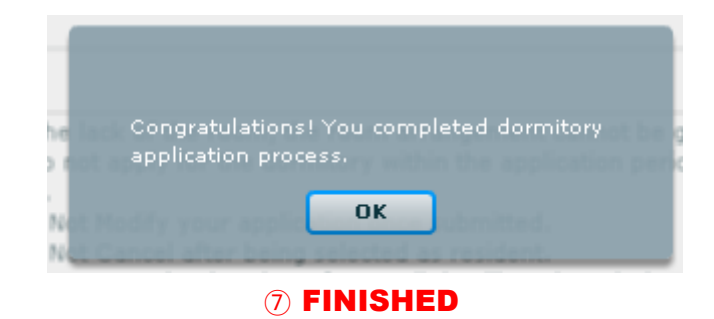